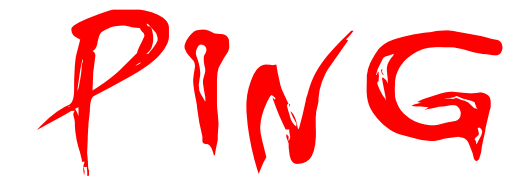

Contact:

 mailto:Satanic.hellboy@Yahoo.com mailto:satanic.hellboy@gmail.com

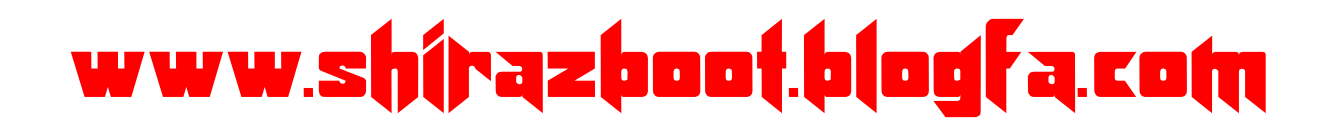

 satanic.hellboy :نويسنده تاريخ: 1/6/ 1386

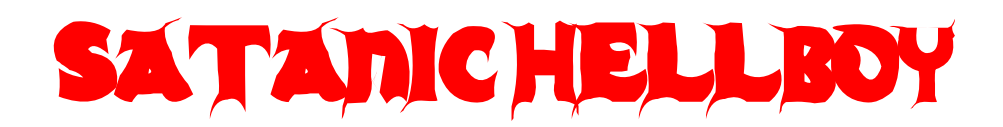

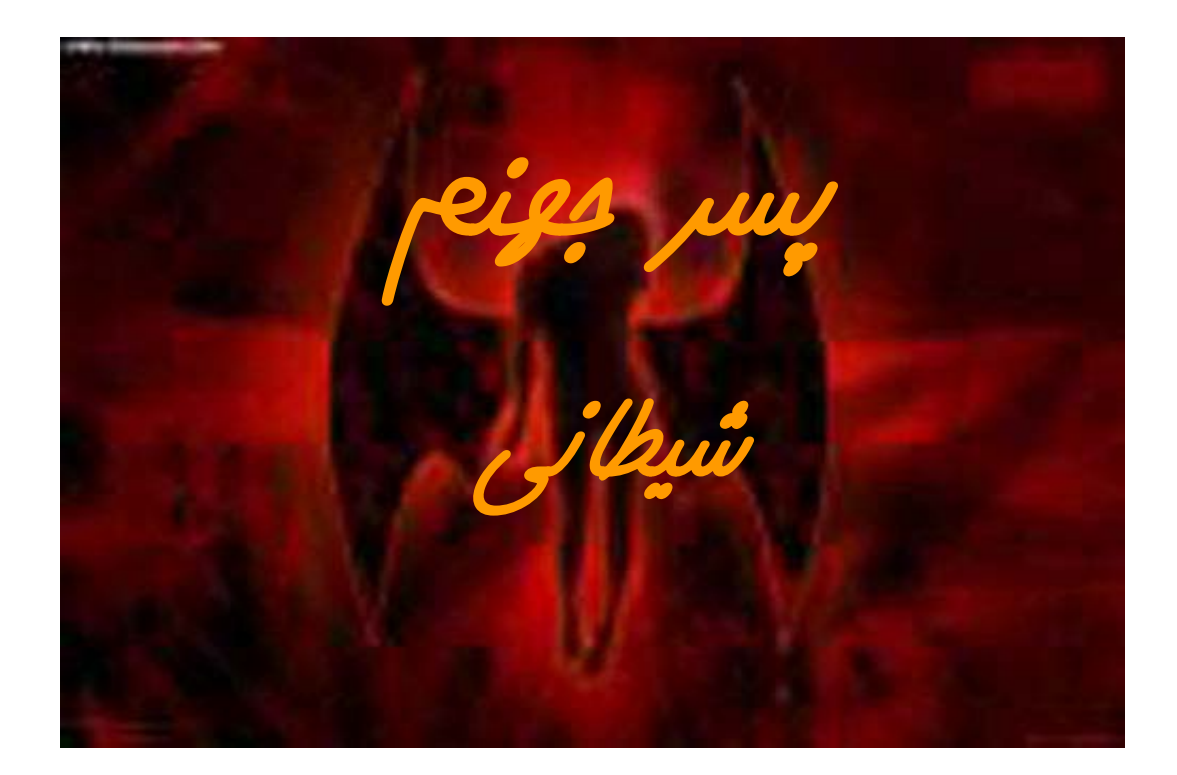

## [www.shirazboot](http://www.shirazboot.blogfa.com/).blogfa.com

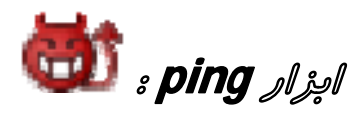

فرمان **ping** يكي ازابتدايي ترين ابزارهاي تشخيص وجود نارسايي در شبكه به شمار مي رود.اين ابزار به سادگي در خواستهايي را در سطح لايه ICMP) يكي از پروتكل هـاي لايـه شبكه در مدل چها لايه اي IP/TCP (به ميزبان ارسال كرده <sup>و</sup> منتظر پاسخ مي ماند .معمولا از اين ابزار براي بررسي صحت عملكرد اتصال به شـبكه اسـتفاده مـي شـود . امـا بـه زودي همانطور كه خواهيد ديد اهداف ديگري نيز دارد.

بهره گيري از ابزار ping :

براي اجراي برنامه ping از منوي اصلي با انتخاب گزينه هاي Start/programs/MS-DOS Prompt

پنجره DOS را باز گرده و سپس عبارت ping system را تايپ گنيد.

نكته:

در فرمان مذكور مي توانيد به جاي كلمه system آدرس IP يا نام اينترنتي كامپيوتري كه با آن در حال تبادل اطلاعات هستيد <sup>و</sup> يا از سويچ ها استفاده كنيد.

براي ديدن سويچ هاي برنامه مي توانيد دستور ping را تنها به كار ببريد مانند نمونه:

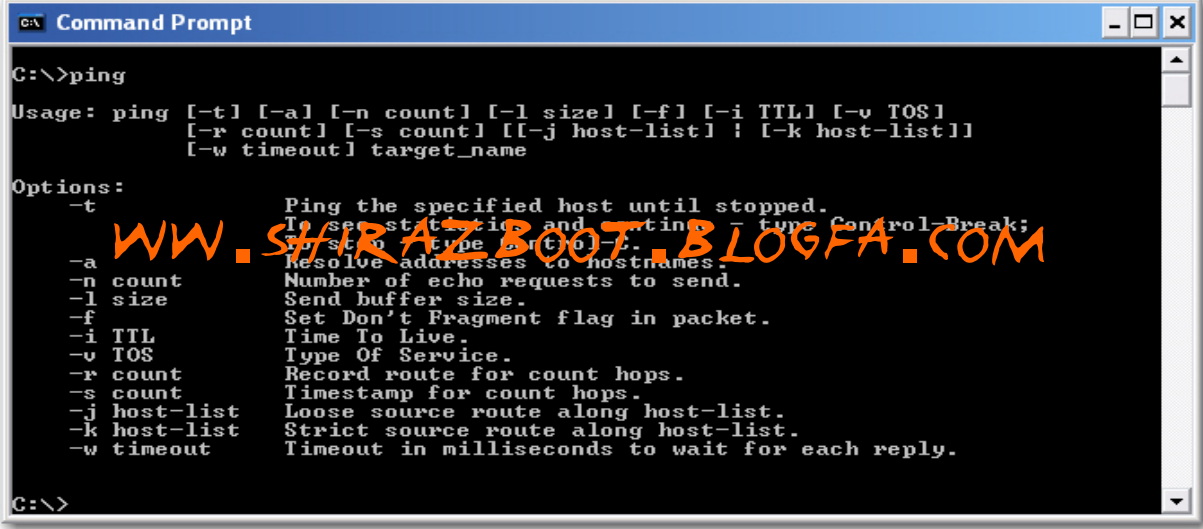

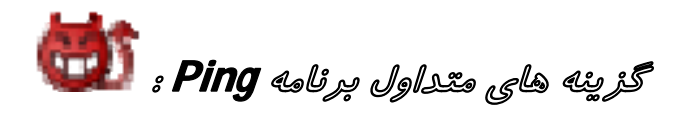

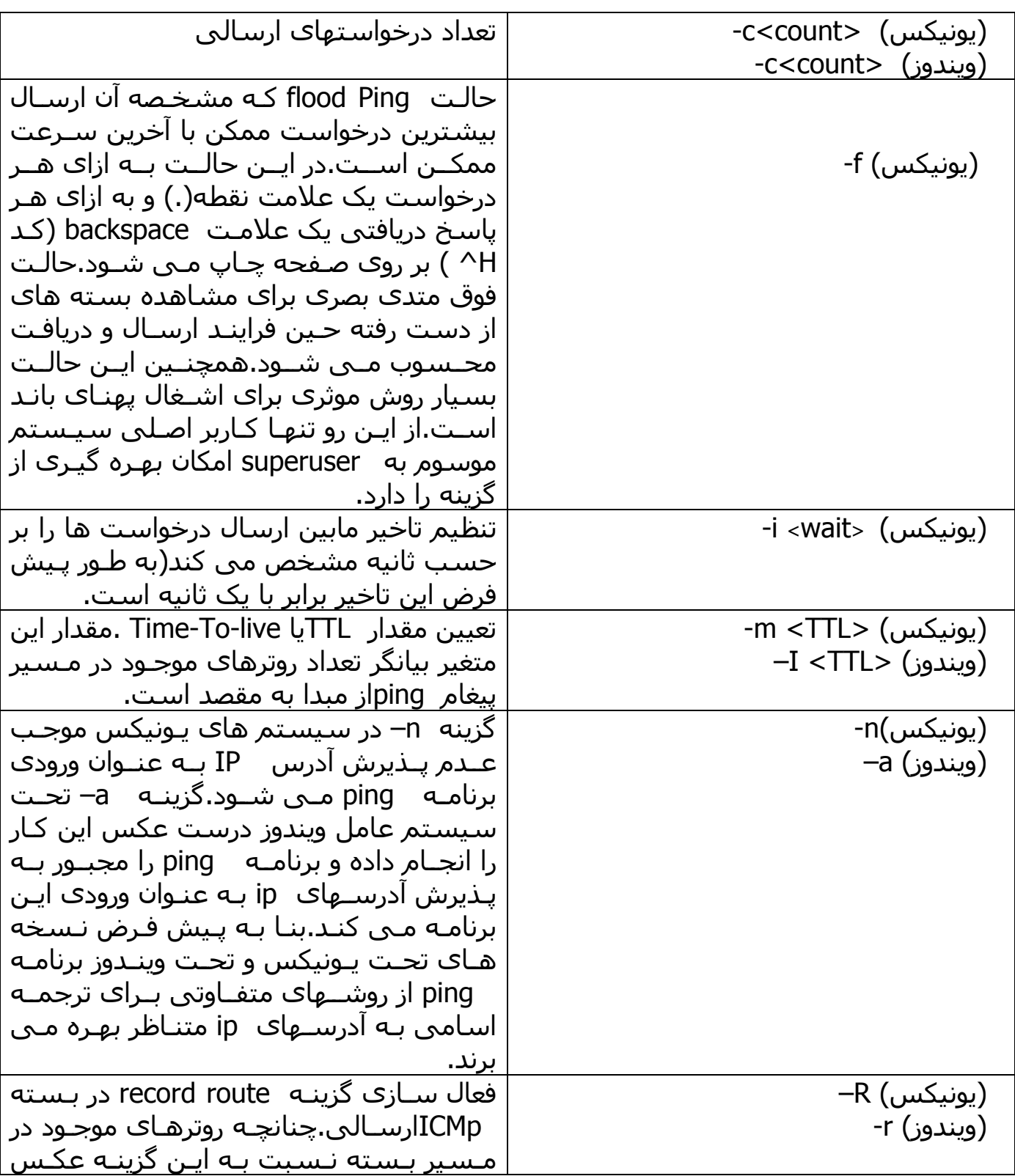

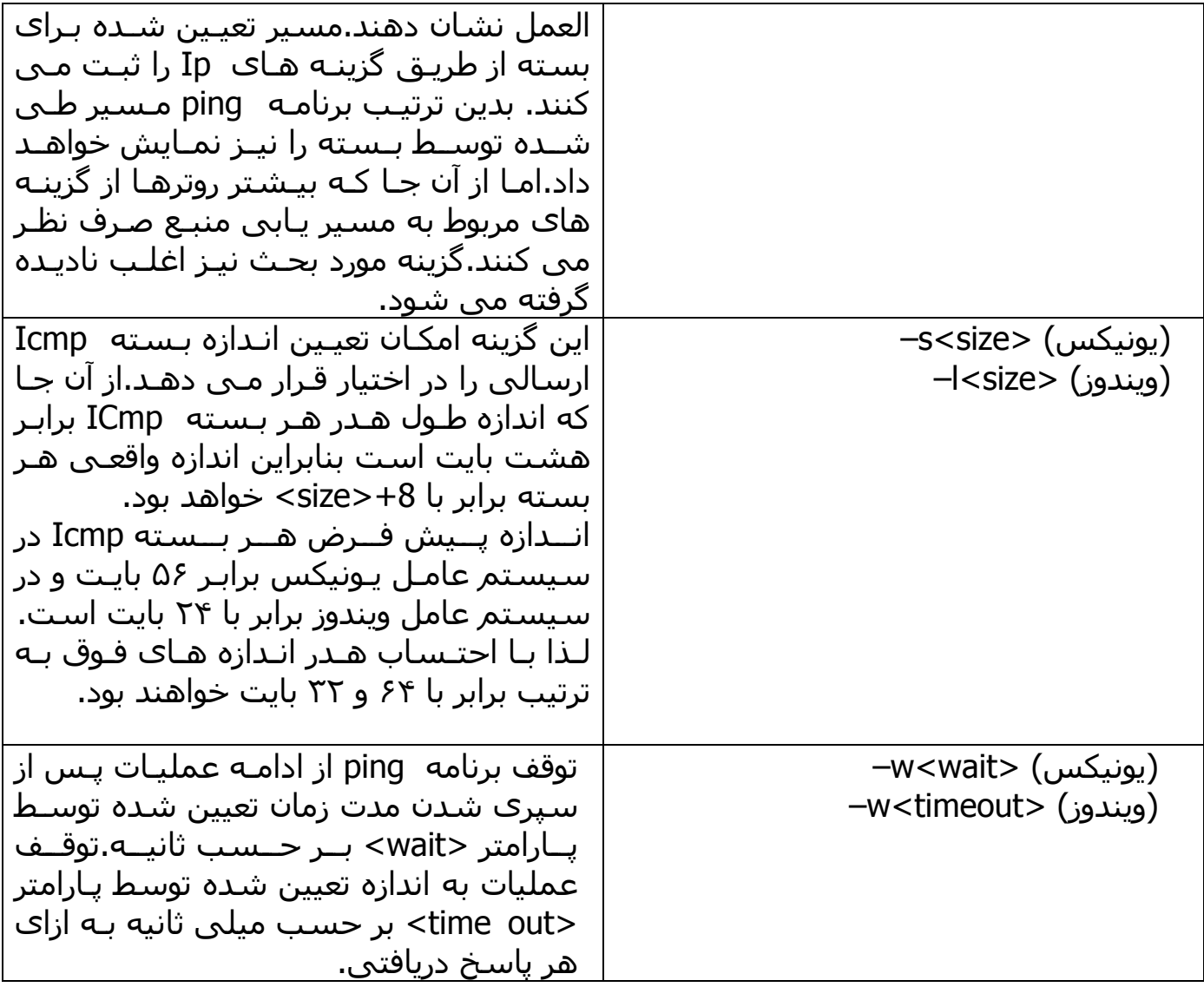

همانطور كه مي بينيد Ping در سيستم هاي عامل ويندوز <sup>و</sup> يونيكس متفاوت است. در سيستم عامل يونيكس تا زماني كه كليد <sup>c</sup>+ctrl را فشار ندهيد برنامه <sup>ب</sup> <sup>ه</sup> كار خود ادامه مي دهد ولي در ويندوز به طور پيش فرض برنامه چهار بسته Icmp به سيستم مـورد نظـر ارسال مي كند .<sup>و</sup> براي تغيير اين رفتـار در وينـدوز از گزينـه <sup>t</sup> –اسـتفاده مـي شـود بـدين ترتيب برنامه مذكور تا زمان خاتمه دادن به آن به كار خود ادامه خواهد داد هـر چنـد كـه گزينه مزبور موجب از دست رفتن گزارش جامع عمليات ping مي شود. به نمونه اي از اجراي برنامه روي سيستم عامل لينوكس توجه كنيد:

% ping 192.168.1.102 PING 192.168.1.102 (192.168.1.102) from 192.168.1.100 : 56(84) bytes of data.

64 bytes from 192.168.1.102: icmp\_seq=0 ttl=128 time=1.9 ms 64 bytes from 192.168.1.102: icmp\_seq=1 ttl=128 time=0.7 ms 64 bytes from 192.168.1.102: icmp\_seq=2 ttl=128 time=1.3 ms 64 bytes from 192.168.1.102: icmp\_seq=3 ttl=128 time=0.7 ms 64 bytes from 192.168.1.102: icmp\_seq=4 ttl=128 time=1.3 ms 64 bytes from 192.168.1.102: icmp\_seq=5 ttl=128 time=0.7 ms 64 bytes from 192.168.1.102: icmp\_seq=6 ttl=128 time=1.3 ms

--- 192.168.1.102 ping statistics --- 7 packets transmitted, 7 packets received, 0% packet lose Round-trip min/avg/max =  $0.7/1.1/1.9$  ms

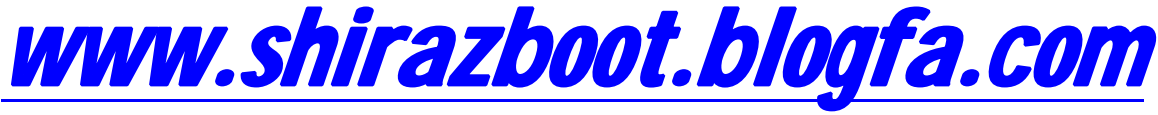

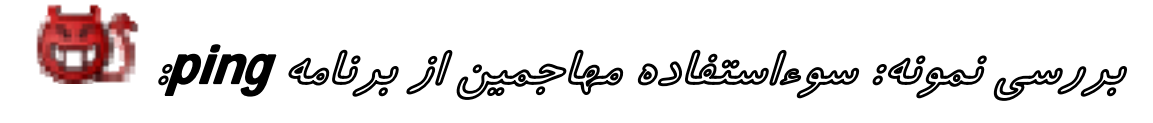

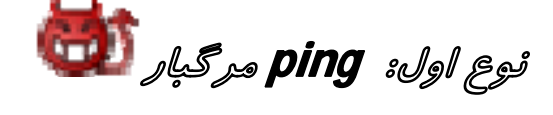

بدون شُك تا به حال چيزهايي در مورد ping مرگبار شَـنيده ايـد. Ping مرگبار فراينـد كشنده اي است كه به واسط ارسـال بـسته هـاي بزرگتـر از ۴۵۵۴۶ حاصـل مـي شـود. بـا وجودي كه لايه شبكه قادر به پشتيباني بسته هاي بزرگتر از اين اندازه نيست ! مكانيزمي با عنوان Fragmentation امكان ارسال بسته هاي بزرگتر از 6566۶ بايت را با اسـتفاده از برنامه ping در اختيار قرار مي دهد.اما نكته غم انگيز در اينجاست كه به محض در يافت تكه هاي مختلف بسته در مقصد <sup>و</sup> سر هم شدن آنها عمليات كامپيوتر گيرنـده مختـل مـي شود.(از اين مورد زماني استفاده مي شود كه بخواهيم سيستم ميزبان ريستارت بشود بنا به دلايل خاص!!!!.)

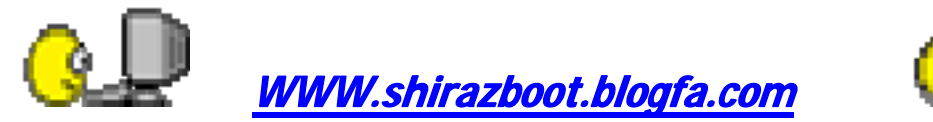

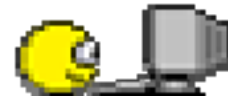

دليل چنين رفتاري را نمي توان عملكرد نـامطلوب برنامـه ping دانـست بلكـه علـت آن را بايد در الگوريتمي كه لايه IP جهت سر هم بندي تكه هاي مختلف بسته ارسالي اتخاذ مـي كند**،** جستجو نمود.!!!!

<sup>و</sup> اما پيش گيري بهتر از حمله است!!!

بيشتر نسخه هاي مختلف برنامه ping امكان ارسال بسته هاي بزرگ تر از 6568 بايت را از قابليت هاي اين ابزار حذف كرده اند .با اين وجود سيستم عامل 95 <sup>و</sup> همچنين برخـي از نسخه هاي برنامه NT چنين امكاني را در اختيار كاربران قرار مي دهنـد .البتـه برخـي از سيستم هاي عامل به درستي Ping مرگبار را تشخيص داده <sup>و</sup> به سادگي از دريافت آن سر باز مي زنند وبه عبارتي ديگر از پردازش آن جلوگيري به عمل مي آورند.در مورد سيستم هايي كه داراي چنين مكانيزمي نيستن**،** تنها را پيش گيري بهره گيري از مكانيزمي بـراي فيلتر كردن پورت ها يا استفاده از ديواره آتش بـه منظـور بلوكـه كـردن هـر گونـه بـسته ICMP دريافتي يا دس <sup>ت</sup> كم بسته هايي است كه اندازه آنهـا از يـك حـد مشخـصي بيـشتر باشد.

نوع دوم: حمله دسته جمعي

يكي از حقه هايي كه مي توانيد براي شبكه هاي محلي خود به كار ببريد اين است كه آدرس همگاني (يا اصطلاحاً address Broadcost (خود را در شـبكه ping كنيـد . بـراي مثال اگر آدرس Ip شما 192.168.1.100 <sup>و</sup> ماسك شبكه اي كـه از آن اسـتفاده مـي كنيـد 255.255.255.0 باشد در اين صورت شما بر روي شبكه اي با شاخص 192.168.1.0 واقع بوده <sup>و</sup> از اين رو آدرس همگاني شما عبارت است از 192.168.1.255 . خواهد بود در چنين وضعيتي چنانچه به pingكردن آدرس فوق اقـدام كنيـد بـه احـتملا قـوي از تمـام سيستم هاي موجود در آن شبكه پاسخي را دريافت خواهيد كرد (در برخي سيستم ها ايـن كار مستلزم استفاده از گزينه <sup>b</sup> –هم چنين بر خورد داري از امتيازات كاربر اصلي يا همان

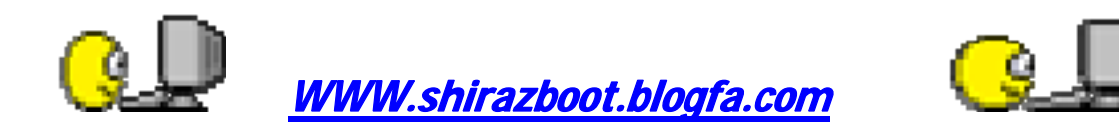

 root مي باشد).اين يكي از موثرترين <sup>و</sup> سريع ترين روش ها براي آگاهي از ساير سيستم هايي است كه تحت يك شبكه مشغول كار با آنها هستيد.

عمليات فوق ممكن است به ظاهر فرايند بسيار ساده اي به نظر برسد اما بد نيـست بدانيـد كه استمرار آن خطر تهديد كننده اي براي سرويس هاي شبكه به شمار مي آيد .خطر مزبور هنگامي آشكار مي شود كه كاربران شبكه اقدام به ping كردن يک آدرس همگاني در آن شبكه نمايند .از آنجا كه اين اقدام آنها ترافيك سهمگيني را بر شبكه تحميل مي كند لذا به خودي خود نوعي حمل <sup>ه</sup> به شبكه سازماندهي مي شود كه معمولاً به عنوان Dos يا -Denial Of-Service شناخته مي شود براي نمونه يك شبكه مقياس بـزرگ(شامل بـيش از ٥٥٥٥% كامپيوتر) از نوع كلاس<sup>B</sup> را در نظر بگيريد.اجراي فرايند مورد بحث بر روي يـك چنـين شبكه اي باعث خواهد شـد تـا تمـامي كامپيوترهـاي <sup>ا</sup> يـن شـبكه پاسـخي را در در ازاي در خواست ارسالي از جانب يكي از اين كامپيوترها به آدرس همگاني بـه سـوي آن كـامپيوتر ارسال كنند (چه شود؟!!!)<sup>و</sup> اين بدان معني است كه كامپيوتر مزبور كاملاً از كـار بيفتـد . بـه عبارت ديگر اين كامپيوتر حكم مرگ خود را امضاء كرده است.از سوي ديگر مهاجمين مي توانند از اين شرايط كاملاً در جهت اهداف خود سو**<sup>ء</sup>** استفاده نمايند.چنانچه مهاجمي بتواند به هر روشي آدرس IP كامپيوتر مورد نظر خود را از شبكه بدست آوردقادر خواهد بود تا با استفاده از برنامه ping در خواستي را از طرف آن كامپيوتر بـه يـك آدرس همگـاني از شبكه ارسال كند. بدين ترتيب كامپيوتر وي بعد از چند لحضه با خيل انبوهي از از پيغامهاي ICMP مواجه شده <sup>و</sup> از كار باز مـي ايـستد .(شـما از ايـن كارهـا نكنيـد .!!)در ايـن فرايند مزاحم خراب كار خود هيچ پيغامي دريافت نمي كند.

اما راه مقابله براي چنين اقدامي چيست؟!!!!

اما تنها راه ممكن اين است كه كليه سيستم ها بايد از پاسخ به درخواست هاي ارسـالي بـه آدرس هاي همگاني شبكه اجتناب كنند . مي تـوان روترهـا <sup>و</sup> ديـواره هـاي آتـش را چنـان تنظيم تنمود كه علاوه بر جلوگيري از قرباني شدن كامپيوترهاي شبكه خود نيز از شـركت در اين گونه فرايندها پرهيز نمايند.

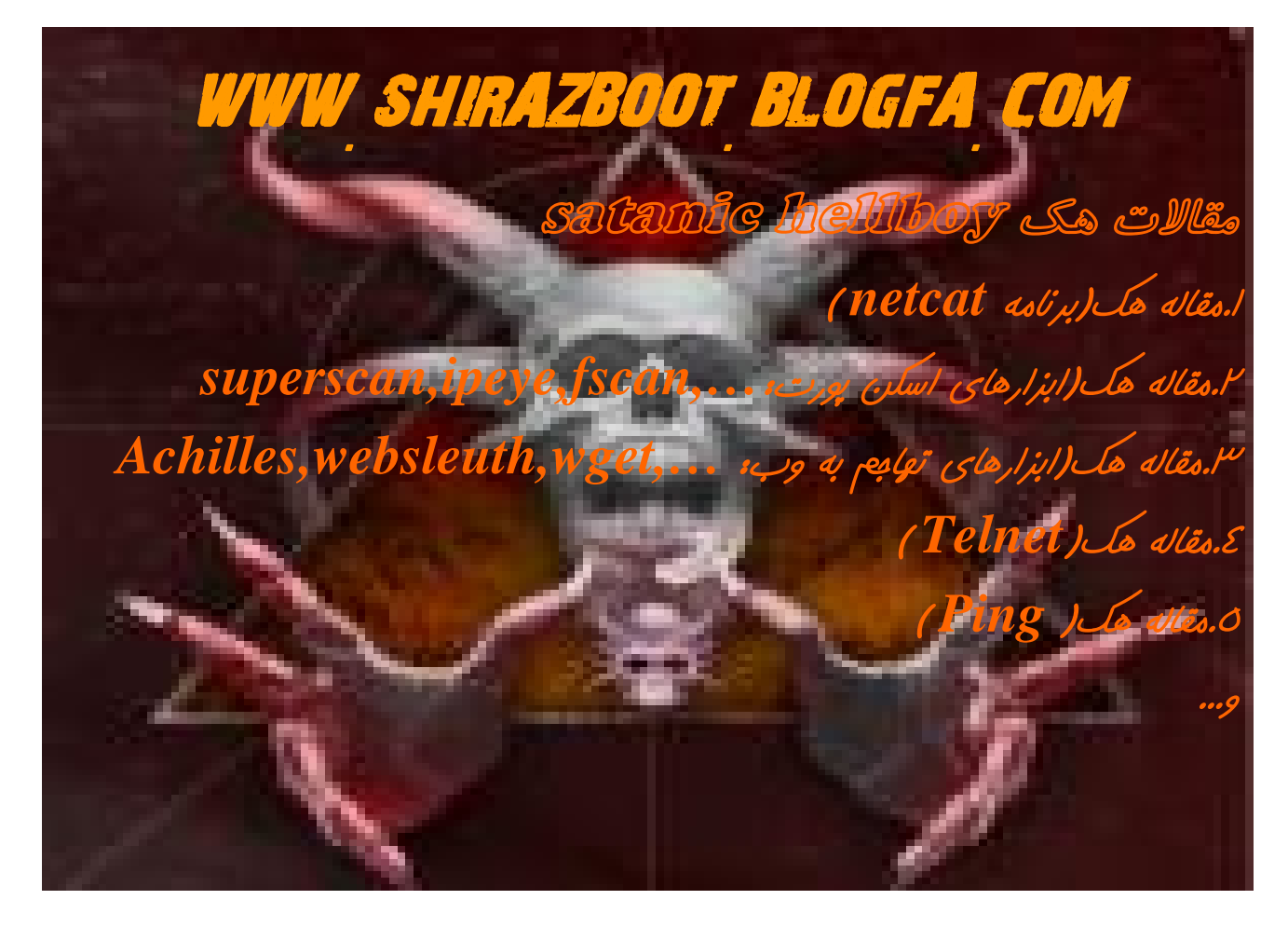

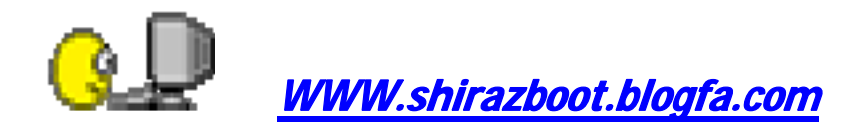

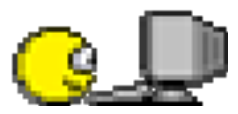